# **Файлы шаблонов**

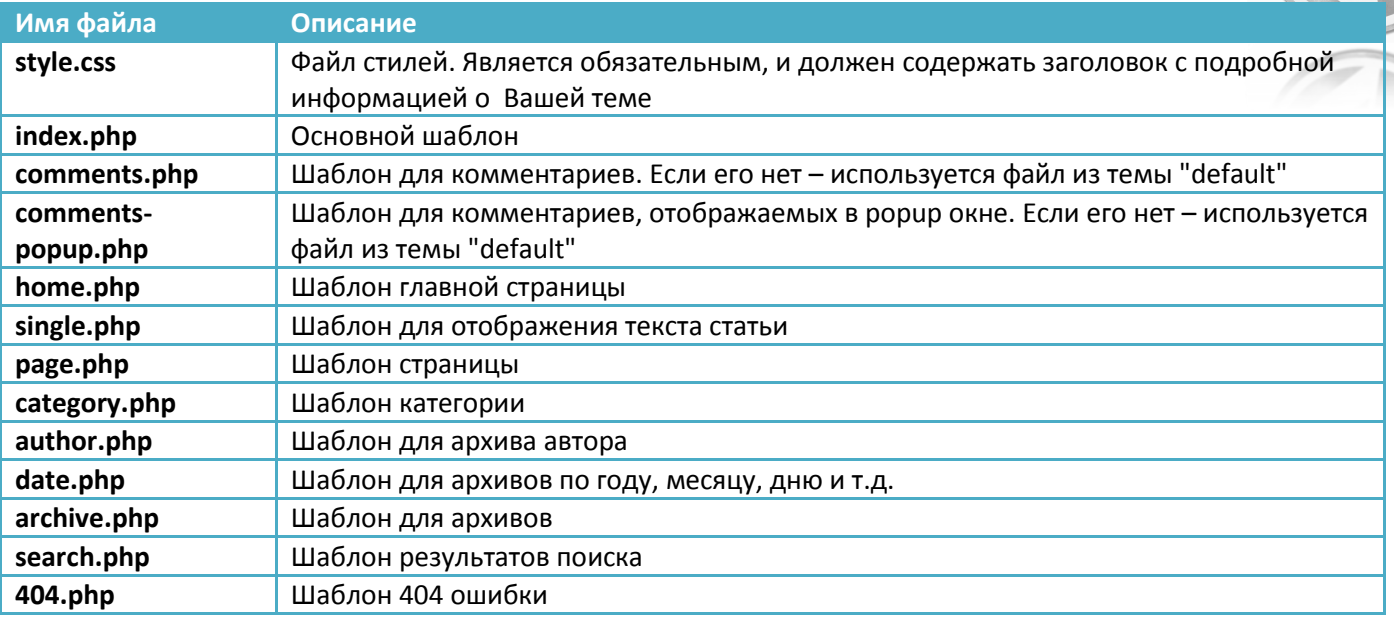

# **Подключение шаблонов**

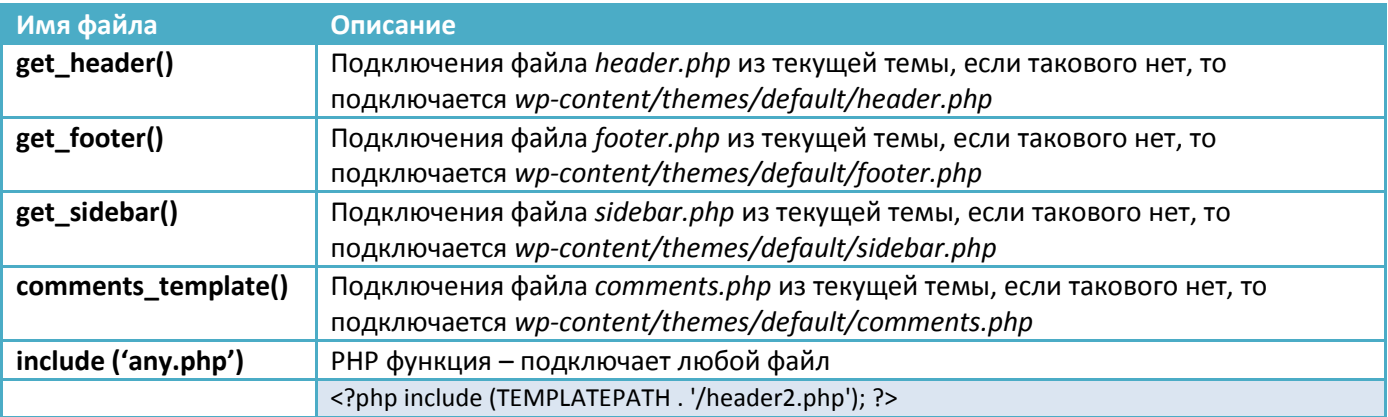

# **Цикл**

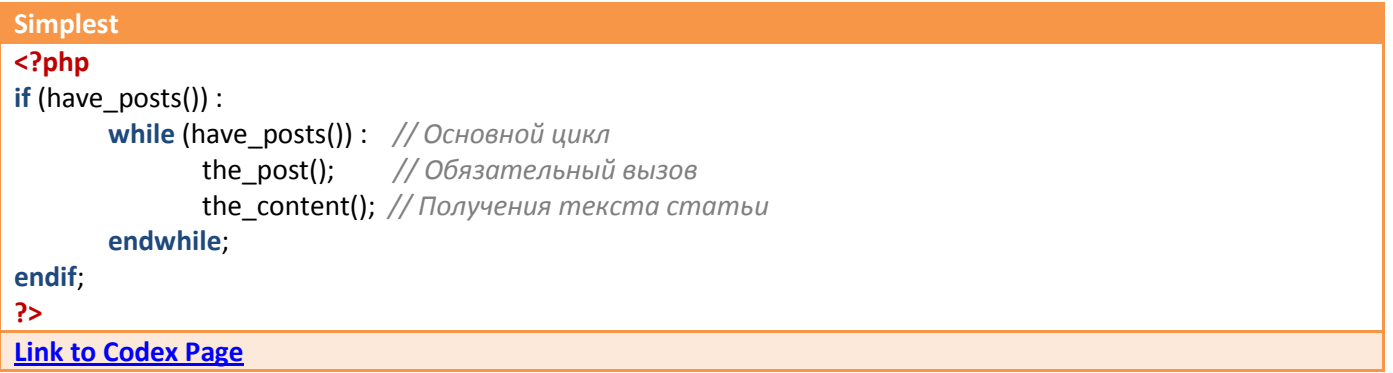

#### **Иерархия шаблонов**

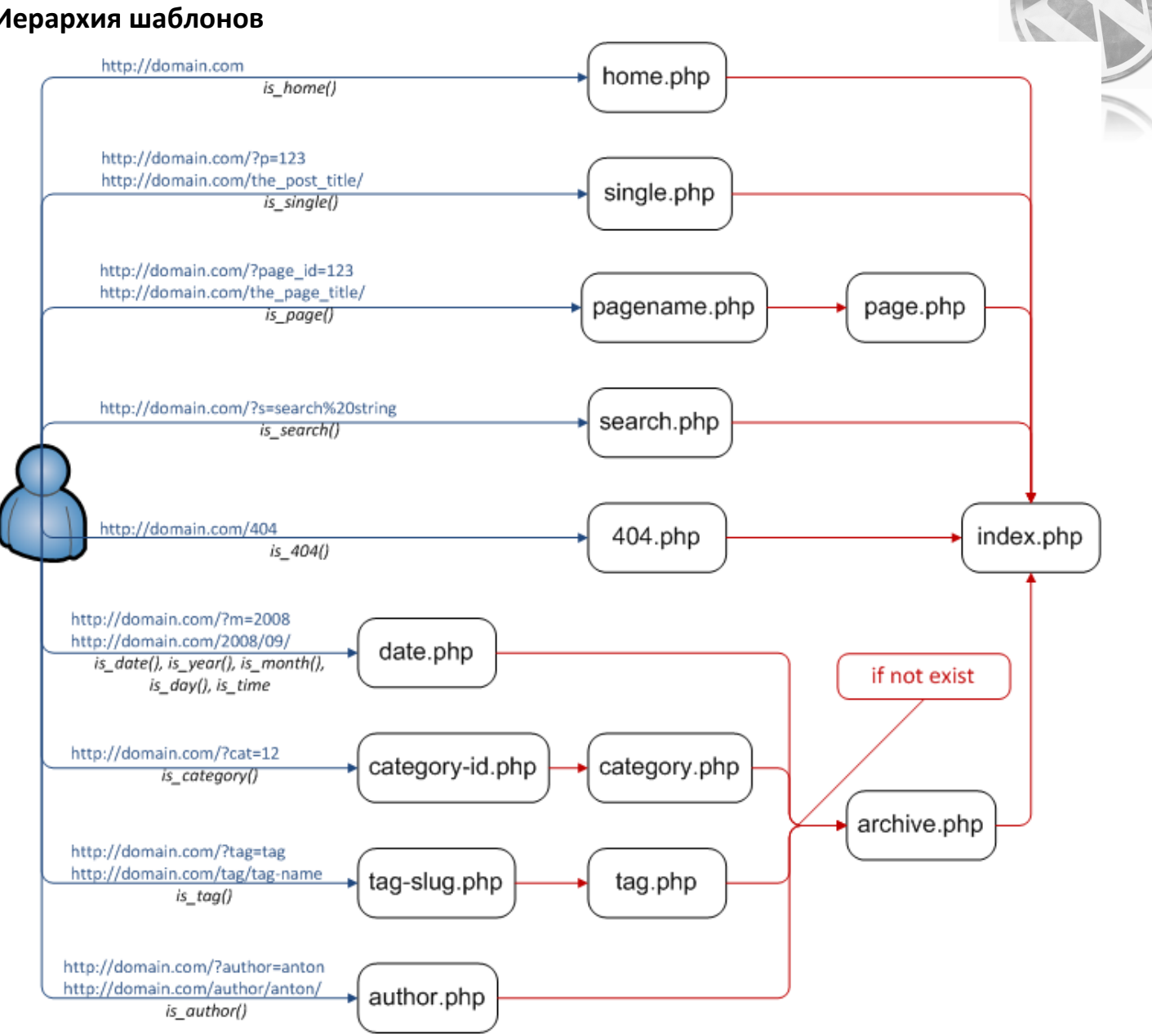

#### **Примеры шаблонов**

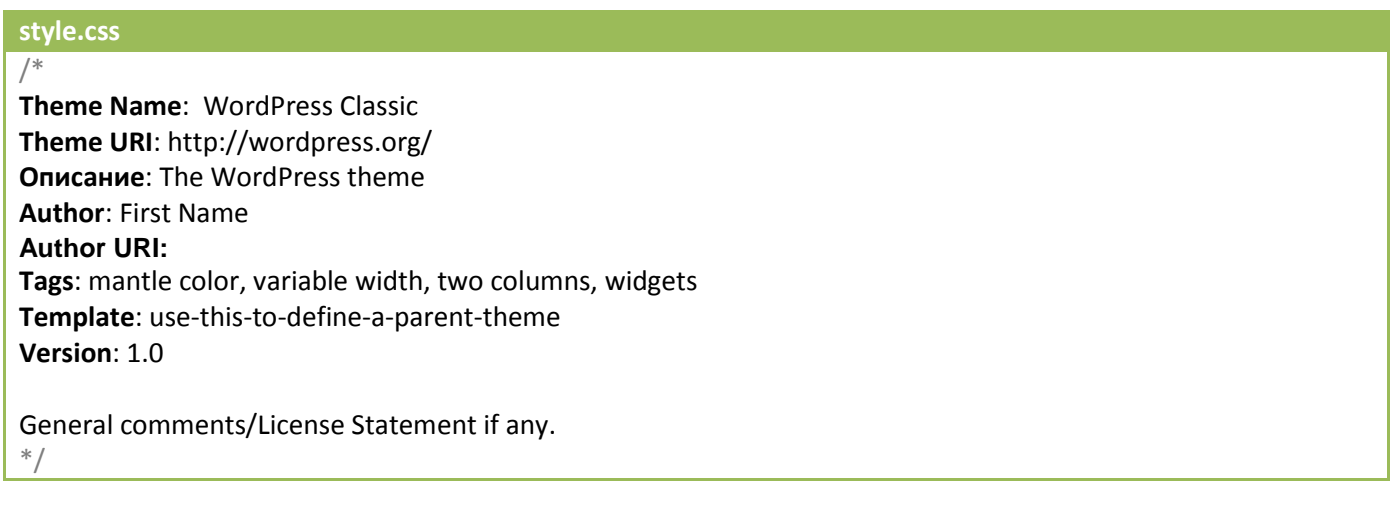

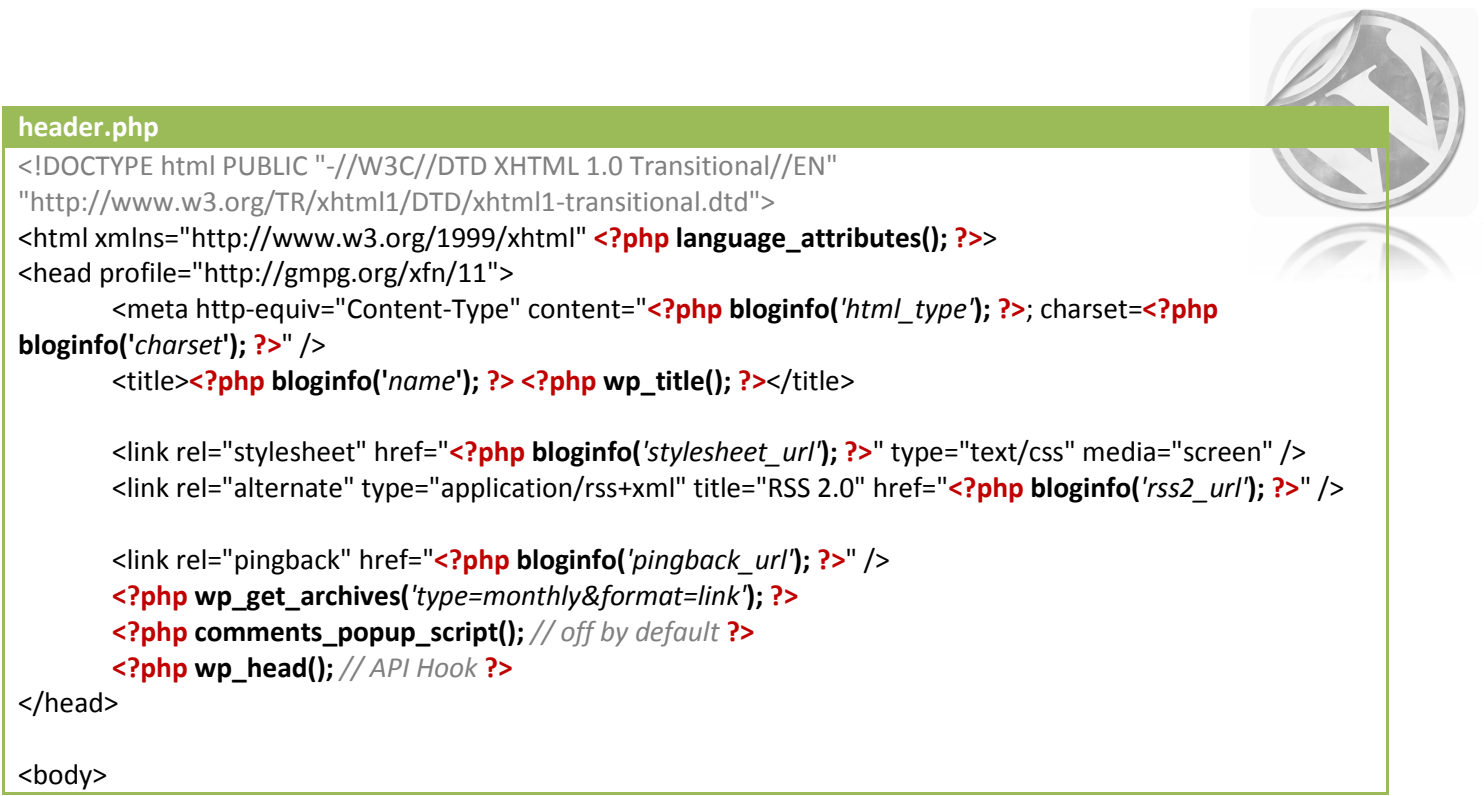

#### **index.php**

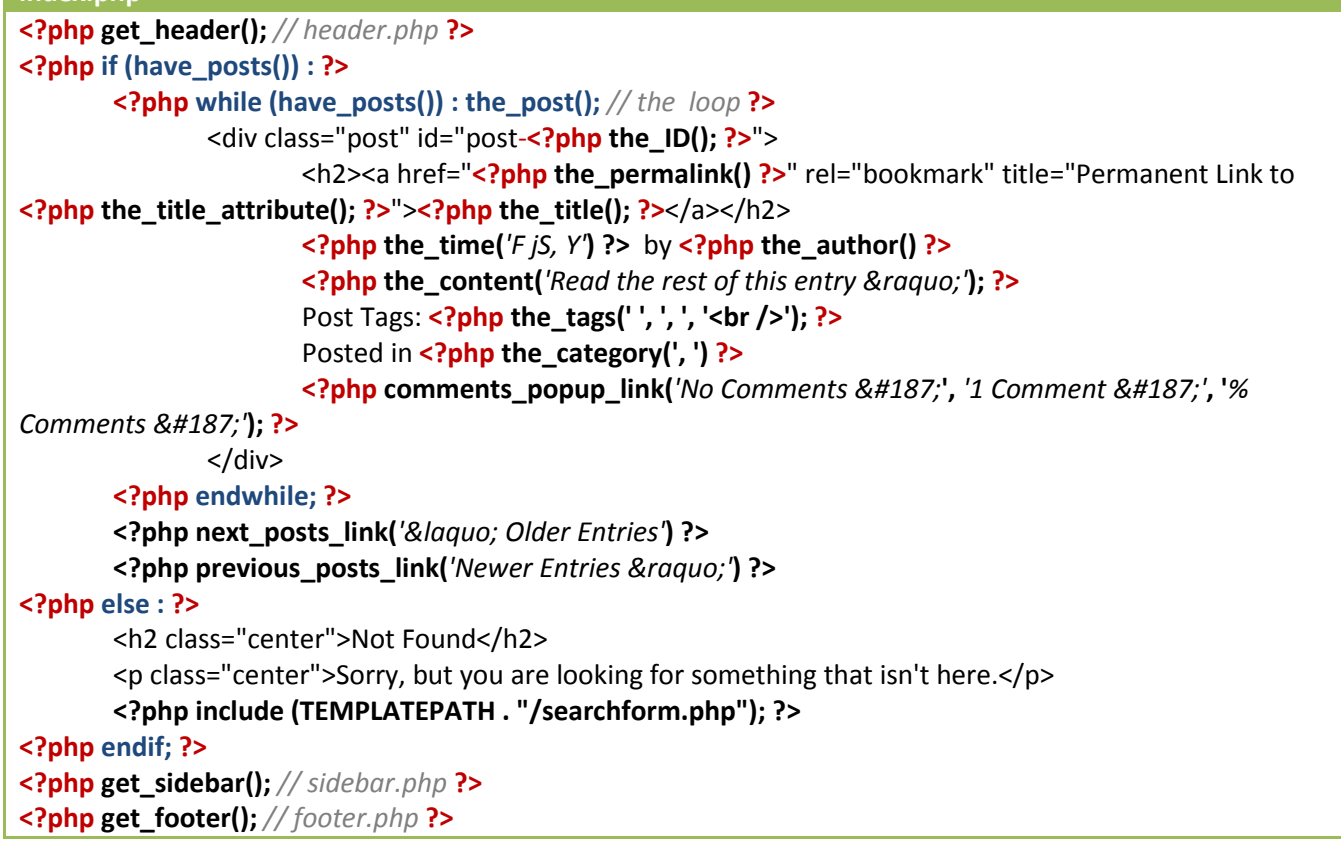

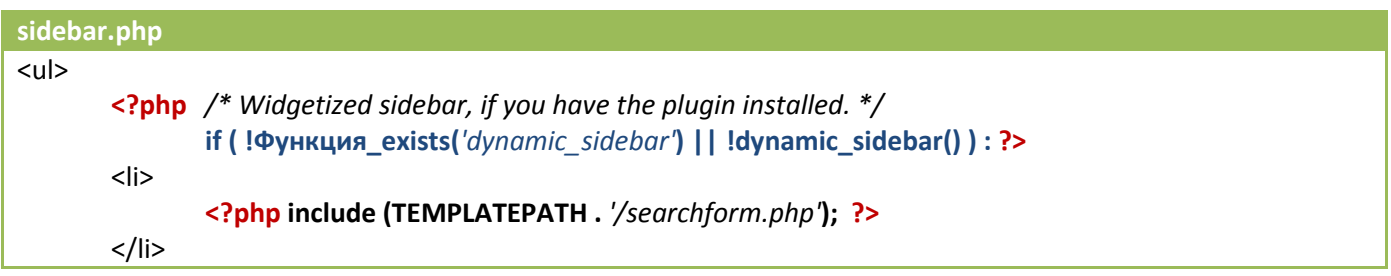

```
<?php wp_list_pages('title_li=<h2>Pages</h2>' ); ?>
       <?php wp_list_bookmarks(); ?>
       <li><h2>Archives</h2>
              <ul>
                      <?php wp_get_archives('type=monthly'); ?>
              </ul></li>
       <li><h2>Meta</h2>
              <ul>
                      <?php wp_meta(); // API Hook ?>
                      <?php wp_register(); ?>
                      <li><?php wp_loginout(); ?></li>
              </ul>
       </li>
       <?php endif; ?>
</ul>
```
**comments.php <?php if (\$comments) : ?>** <h3 id="comments">**<?php comments\_number(***'No Responses'***,** *'One Response'***,** *'% Responses'* **);?>** to **<?php the\_title(); ?>**</h3>  $\langle$ ol  $>$ **<?php foreach (\$comments as \$comment) :** *// The Comments Loop* **?>** <li id="comment-**<?php comment\_ID() ?>"**> **<?php echo get\_avatar( \$comment, 32 ); ?>** <cite>**<?php comment\_author\_link() ?>**</cite> Says: **<?php if (\$comment->comment\_approved == '0') : ?>** <em>Your comment is awaiting moderation.</em> **<?php endif; ?>** <a href="#comment-**<?php comment\_ID() ?>**" title=""> **<?php comment\_date('F jS, Y') ?>** at **<?php comment\_time() ?>** </a> **<?php comment\_text() ?>** </li> **<?php endforeach;** */\* end for each comment \*/* **?>**  $<$ /ol> **<?php else :** *// this is displayed if there are no comments so far* **?> <?php if ('open' == \$post->comment\_status) :** *// comments are open, but there are no comments* **?> <?php else :** *// comments are closed* **?>** <p class="nocomments">Comments are closed.</p> **<?php endif; ?> <?php endif; ?>**

**footer.php <?php wp\_footer();** *// API Hook* **?>** </body> </html>

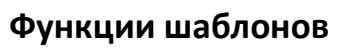

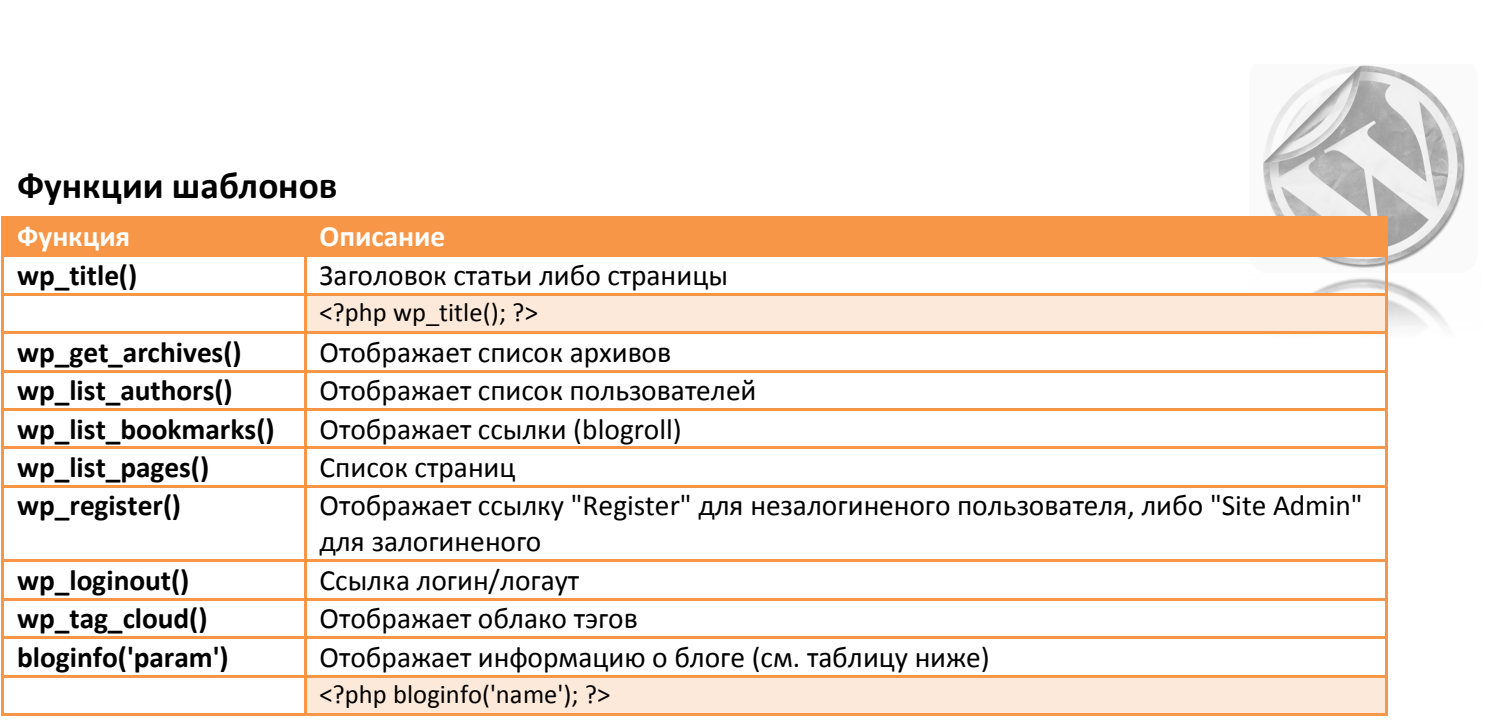

#### **API хуки**

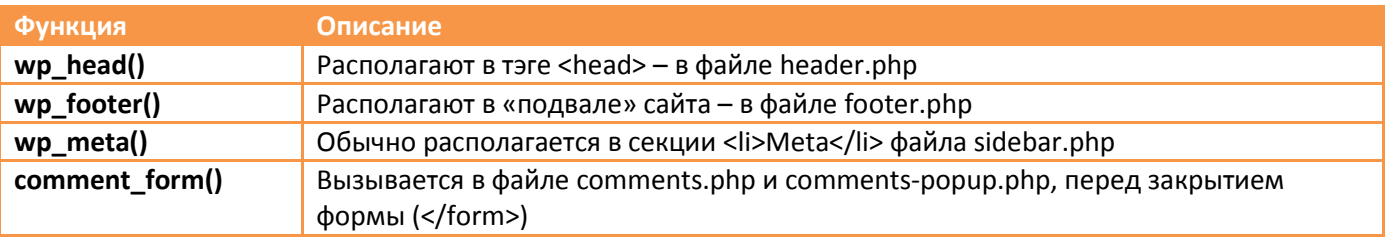

#### **Функции - состояния**

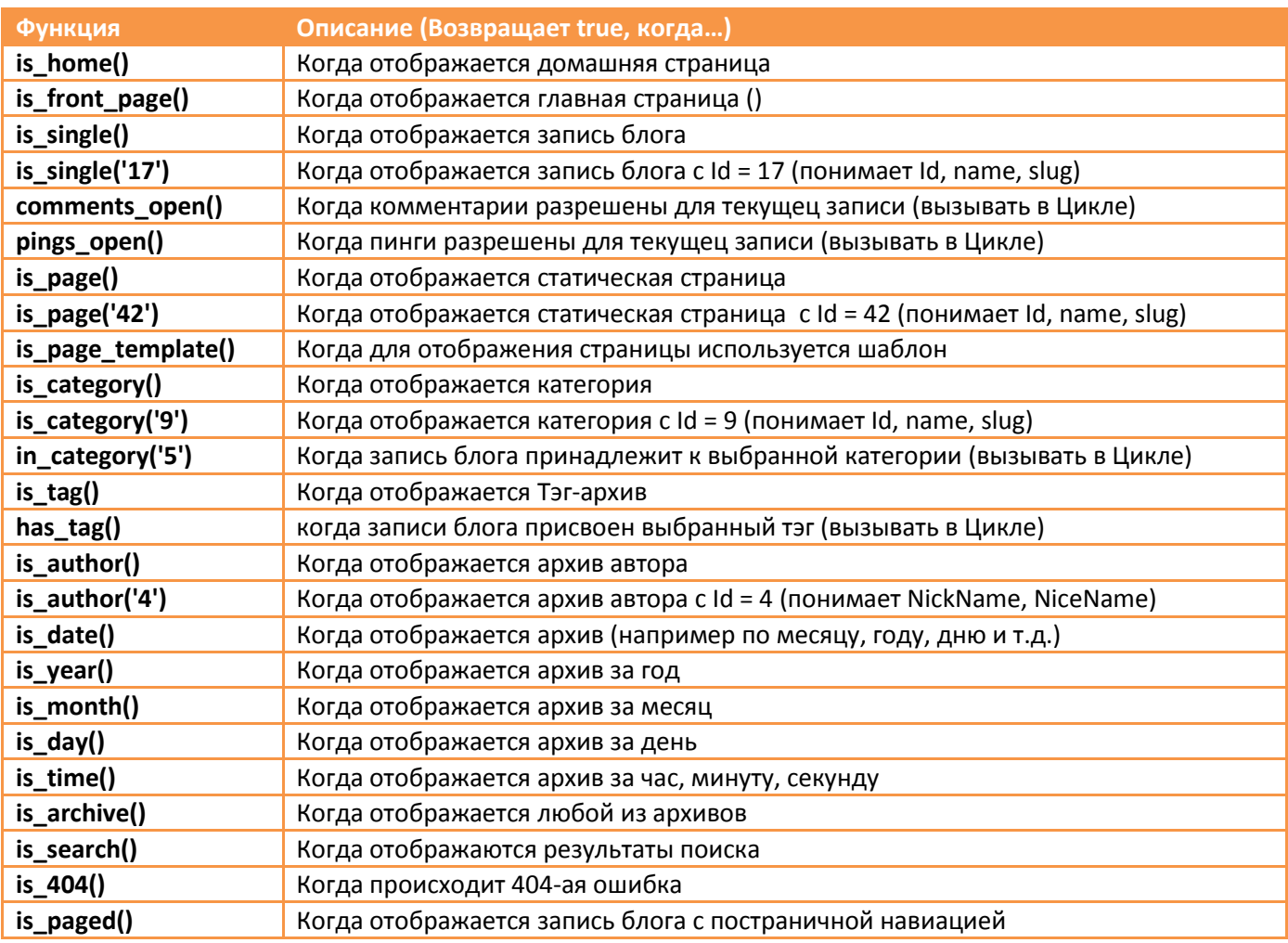

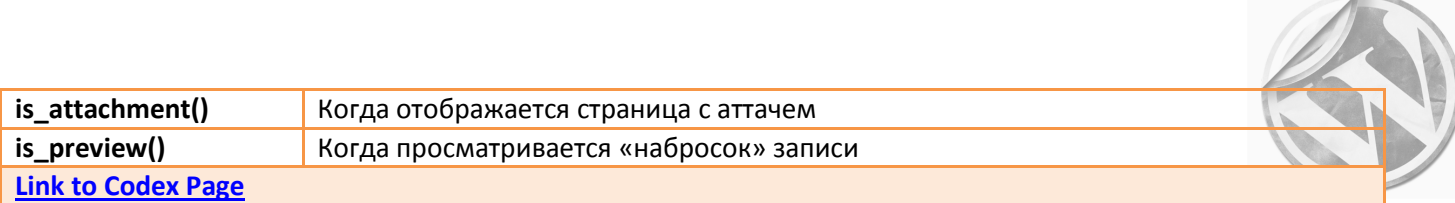

# **Функция** *bloginfo('param')*

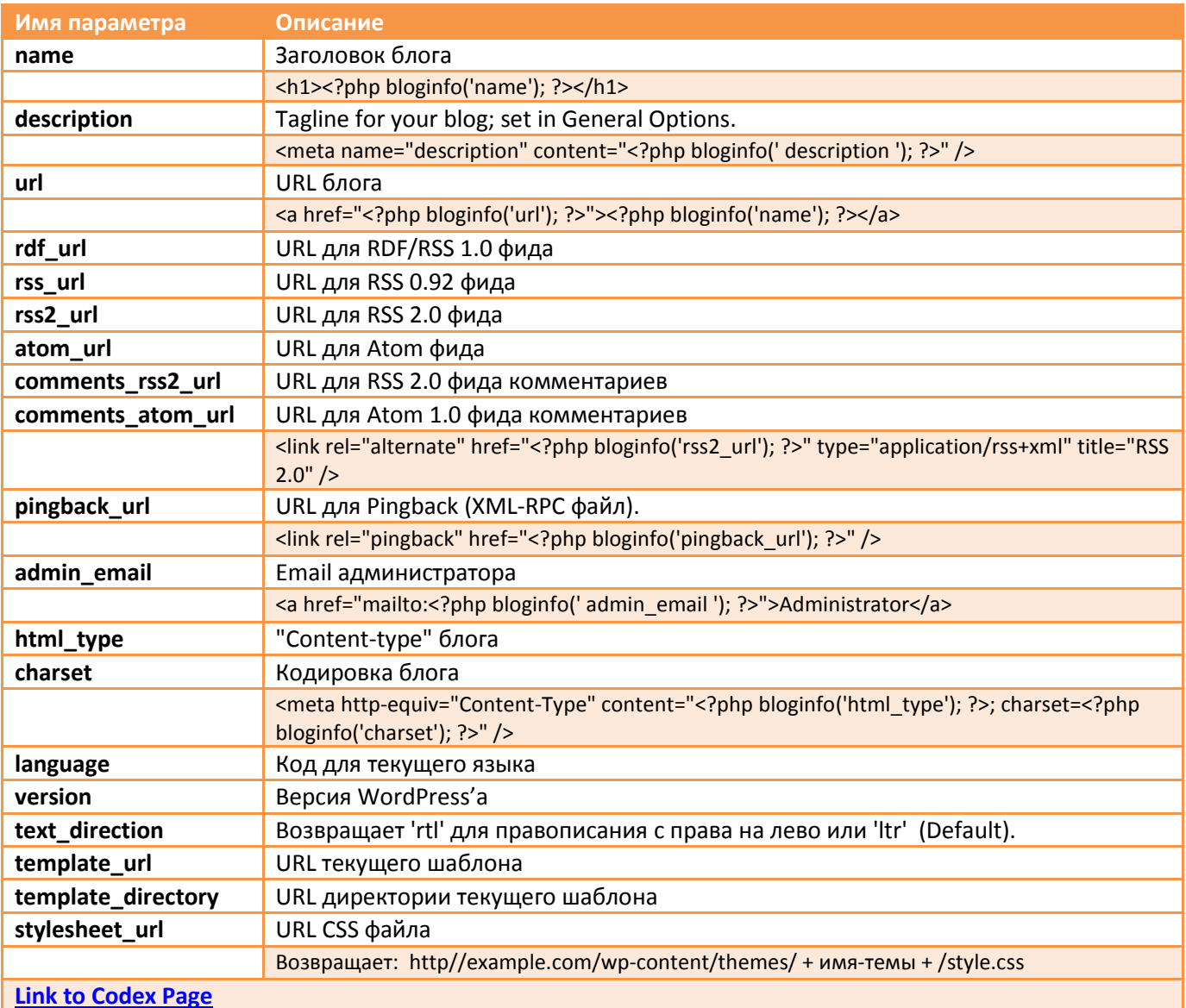

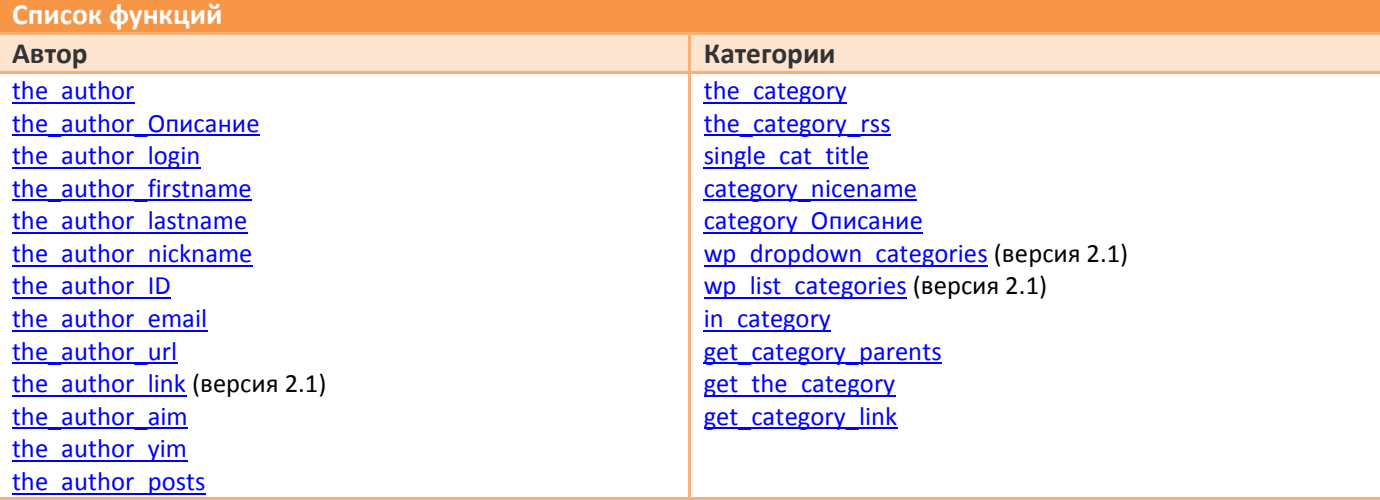

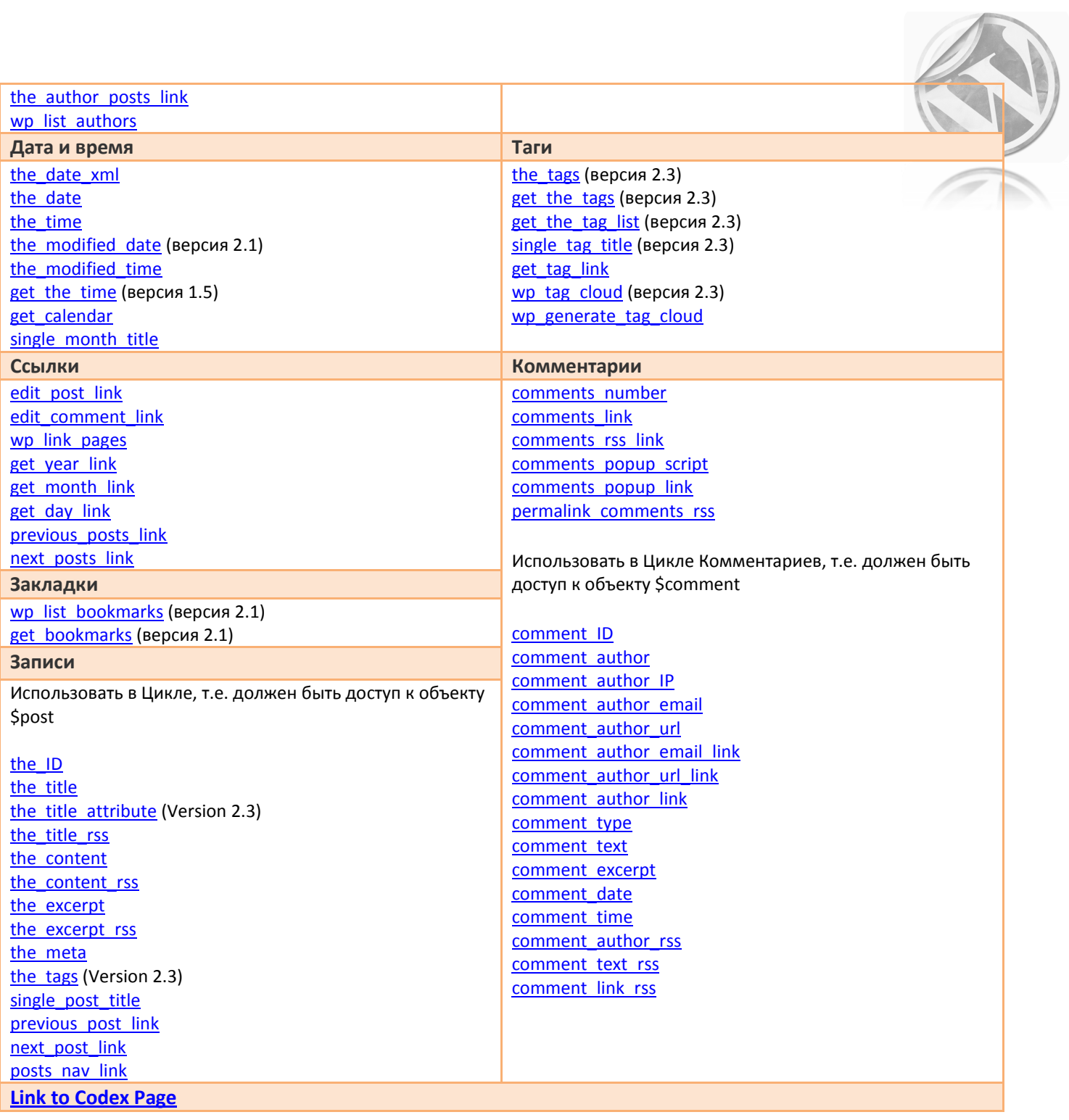

### **Ссылки**

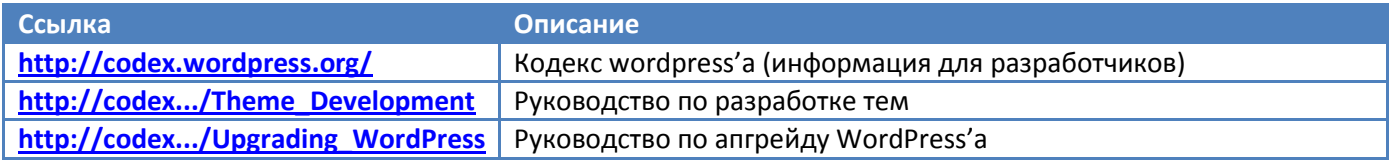